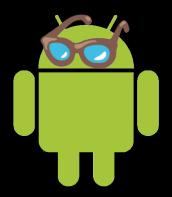

## The Secret Life of Services

Maksim Lin Freelance Android Developer

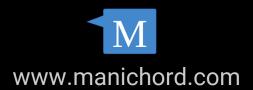

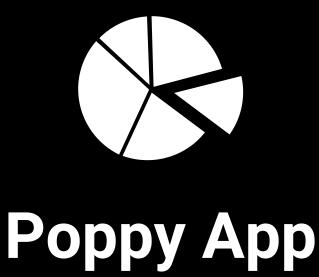

calculating digits of T

#### Compute

```
public class PiCalculator {
  * Calculate digits of Pi
  public static void compute() {
   // calc tight-loop ...
```

## Why Services?

#### Because...

"A Service is an application component that can perform long-running operations in the background and does not provide a user interface. Another application component can start a service and it will continue to run in the background even if the user switches to another application."

- developer.android.com

#### Staying Alive...

Because a process running a service is ranked higher than a process with background activities, an activity that initiates a long-running operation might do well to start a service for that operation, rather than simply create a worker thread—particularly if the operation will likely outlast the activity.

- developer.android.com

#### Android is a Framework

## Frameworks?

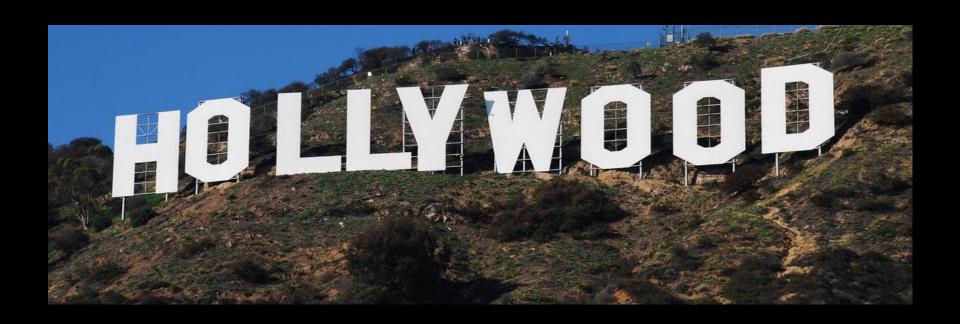

## CALLBACKS! CALLBACKS! CALLBACKS!

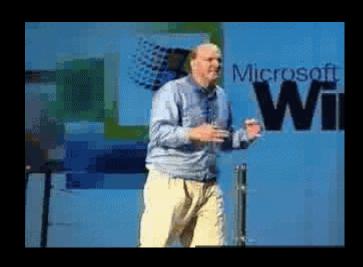

### Android Framework: The Lifecycle Rules

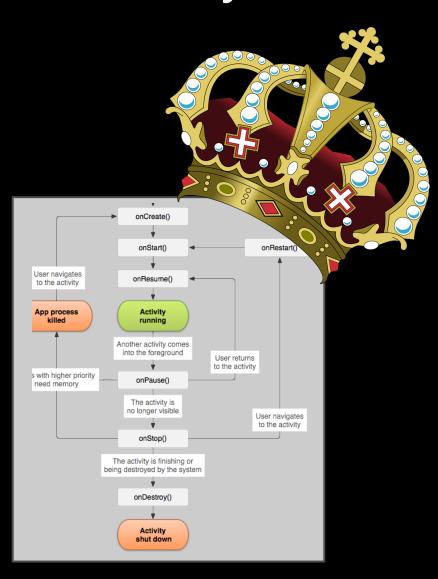

#### **Service Lifecycle**

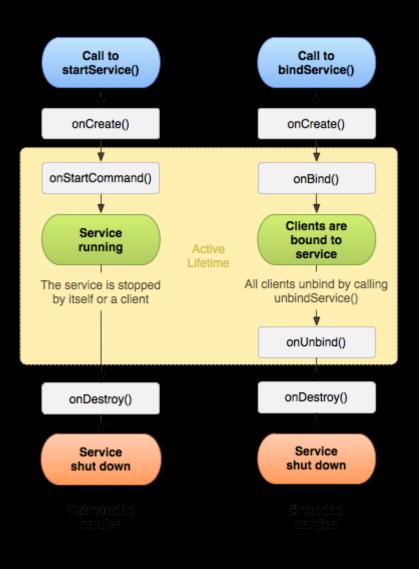

#### **Service Lifecycle**

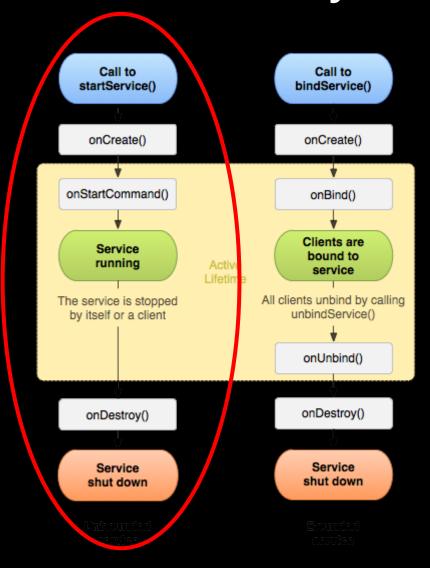

```
Intent intent = new Intent(this, PoppyStandardService.class);
startService(intent);
```

```
@Override
public int onStartCommand(Intent intent, int flags, int startId) {
   // do our stuff...
   PiCalculator.compute();
```

```
return super.onStartCommand(intent, flags, startId);
}
```

#### Don't forget the Manifest

```
<service
```

android:name=".PoppyStandardService"

android:enabled="true"

android:exported="false" >

</service>

Poppy App isn't responding. Do you want to close it?

WAIT

OK

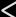

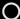

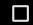

## Poppy is being sloppy!

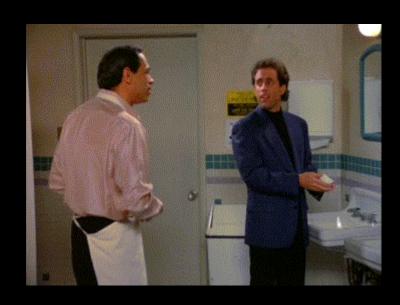

#### Services Are...

- ★ NOT a Process/Thread
- ★ A Lifecycle container

#### So instead...

```
public int onStartCommand(Intent intent, int flags, int
startId) {
 new Thread(new Runnable() {
    @Override
    public void run() {
       // do our stuff...in a *NEW* thread
       PiCalculator.compute();
 }).start();
 return super.onStartCommand(intent, flags, startId);
```

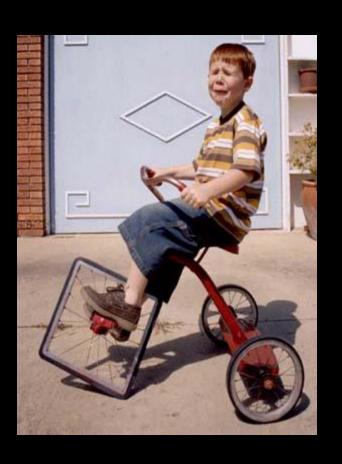

#### IntentService is ...

- **★** badly named
- ★ Very useful and easy to use
- ★ Callback on background thread
- ★ Only ONE background thread: serialised work
- **★** Queues intents
- ★ Stops itself when no more work

#### Easy....

```
public class PoppyIntentService extends IntentService {
...
@Override
protected void onHandleIntent(Intent intent) {
   // do our stuff...on a thread prepared for us earlier...
   PiCalculator.compute();
}
```

#### **But** ....

100% !!!!!

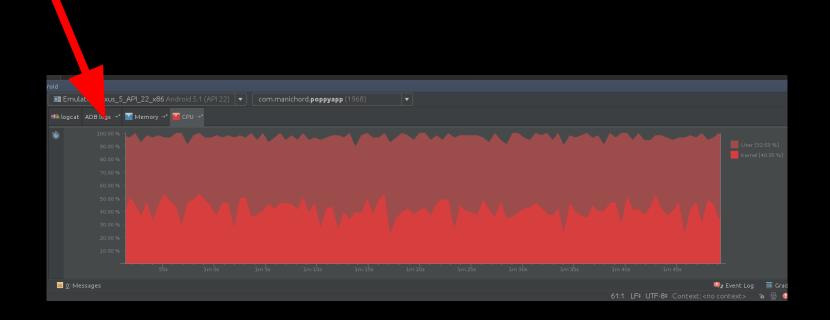

#### **But** ....

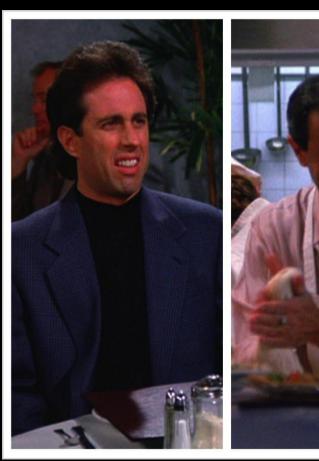

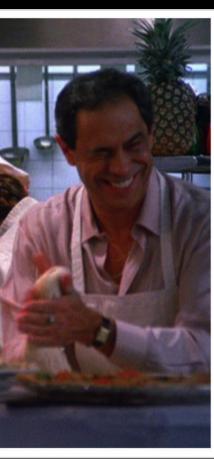

# Why ??

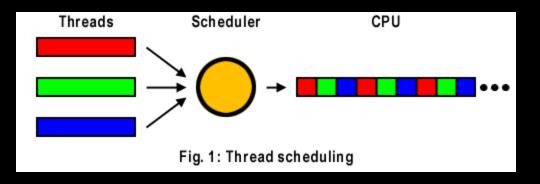

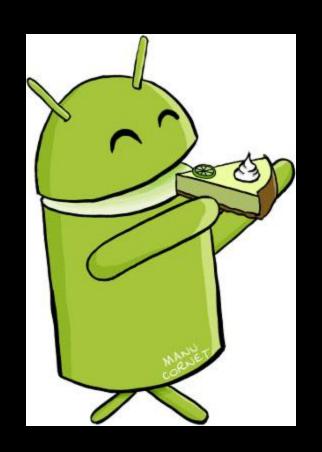

#### **Thread Priority**

What is the IntentServices thread priority?

Lets look at the src...

```
public void onCreate() {
...
```

HandlerThread thread = new HandlerThread("IntentService[" + mName + "]");

Hmmm...

#### **Thread Priority - Cont.d**

```
public class HandlerThread extends Thread {
 public HandlerThread(String name) {
   super(name);
   mPriority = Process. THREAD PRIORITY DEFAULT;
```

#### **Thread Priority - Cont.d**

#### public static final int THREAD\_PRIORITY\_DEFAULT

Added in API level 1

Standard priority of application threads.

#### public static final int THREAD\_PRIORITY\_BACKGROUND

Added in API level 1

Standard priority background threads. This gives your thread a slightly lower than normal priority, so that it will have less chance of impacting the responsiveness of the user interface.

#### public static final int THREAD\_PRIORITY\_LOWEST

Added in API level 1

Lowest available thread priority. Only for those who really, really don't want to run if anything else is happening.

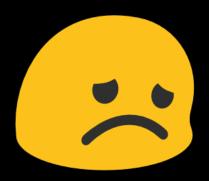

- ★ Bug filed and patch submitted but *Abandoned* in Gerrit
- ★ DIY:

```
@Override
protected void onHandleIntent(Intent intent) {
    Process.setThreadPriority(
        Process.THREAD_PRIORITY_BACKGROUND);
    // do our stuff...in a thread prepared for us already
    PiCalculator.compute(1000);
}
```

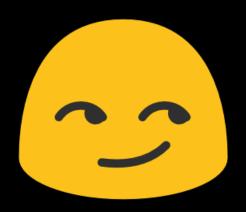

#### from d.a.com example code:

```
public void onCreate() {
    // Start up the thread running the service.

// Note that we create a separate thread because the service

// normally runs in the process's main thread, which we don't

// want to block. We also make it background priority so

// CPU-intensive work will not disrupt our UI.

HandlerThread thread = new HandlerThread(
    "ServiceStartArguments", Process.
    THREAD_PRIORITY_BACKGROUND);
    thread.start();

...
```

#### Foreground Services

- ★ Actively being used by User(eg. Music Player, Pedometer, etc)
- ★ (almost) Never be killed
- ★ MUST display a On-Going Notification

#### Poppy: comms back to UI

- **★** Direct: Notifications / Toasts
- **★** Broadcasts (System, Local or Pending)
- **★** Binding

## Binding?

#### **More Callbacks!**

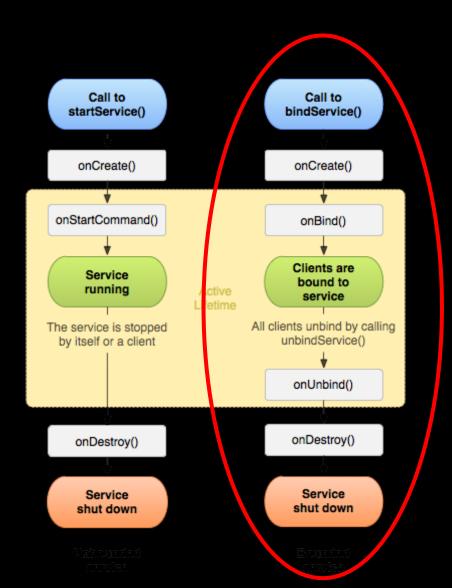

#### Binding...

- ★ Clients (Activities) (un)-bind to Services
- ★ Binding is Async (more callbacks!)
- ★ 2-way RPC
- ★ Bound Service auto-shutdown if not "started"
- ★ Can be used with or without starting Service
- ★ Learn about IBinder...

#### What did we learn?

- ★ Services are a Lifecycle container
- \* Avoid doing your own Thread Management
- ★ Use IntentService
- ★ Look at (Android) source when in doubt
- \* Read the Android docs

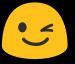

#### **Thank You!**

#### References

#### Android Threading:

http://www.androiddesignpatterns.com/2014/01/thread-scheduling-in-android.html

http://stackoverflow.com/questions/8955458/asynctask-must-it-take-such-a-performance-penalty-hit

IntentService Thread Priority:

https://code.google.com/p/android/issues/detail?id=35440

#### **Image Credits**

"square wheel trike" CC https://www.flickr.com/photos/25831992@N03/2724551187

"111 Hollywood Sign" www.flickr.com/photos/7294653@N07/ (CC BY-NC 2.0)

"Activity Liefecycle" <a href="http://developer.android.com/guide/components/activities.html">http://developer.android.com/guide/components/activities.html</a> Creative Commons Attribution 2.5

"Service Liefecycle" <a href="http://developer.android.com/guide/components/services.html">http://developer.android.com/guide/components/services.html</a> Creative Commons Attribution 2.5

Seinfeld "The Pie" episode

"thread scheduling diagram" http://www.gameprogrammer.net/delphi3dArchive/multithreading.htm

"Android Eating KeyLIme Pie" Manu Cornet (CC BY-NC-ND 3.0) http://www.bonkersworld.net

"Android Emoji" Android Emoji fonts Copyright © 2008 The Android Open Source Project. Licensed under the Apache License <a href="http://www.hey.fr/fun/emoji/android/en/emoji\_android\_large\_list.html">http://www.hey.fr/fun/emoji/android/en/emoji\_android\_large\_list.html</a>

#### **Questions?**

http://www.manichord.com

github.com/maks

@mklin

https://plus.google.com/+MaksimLin